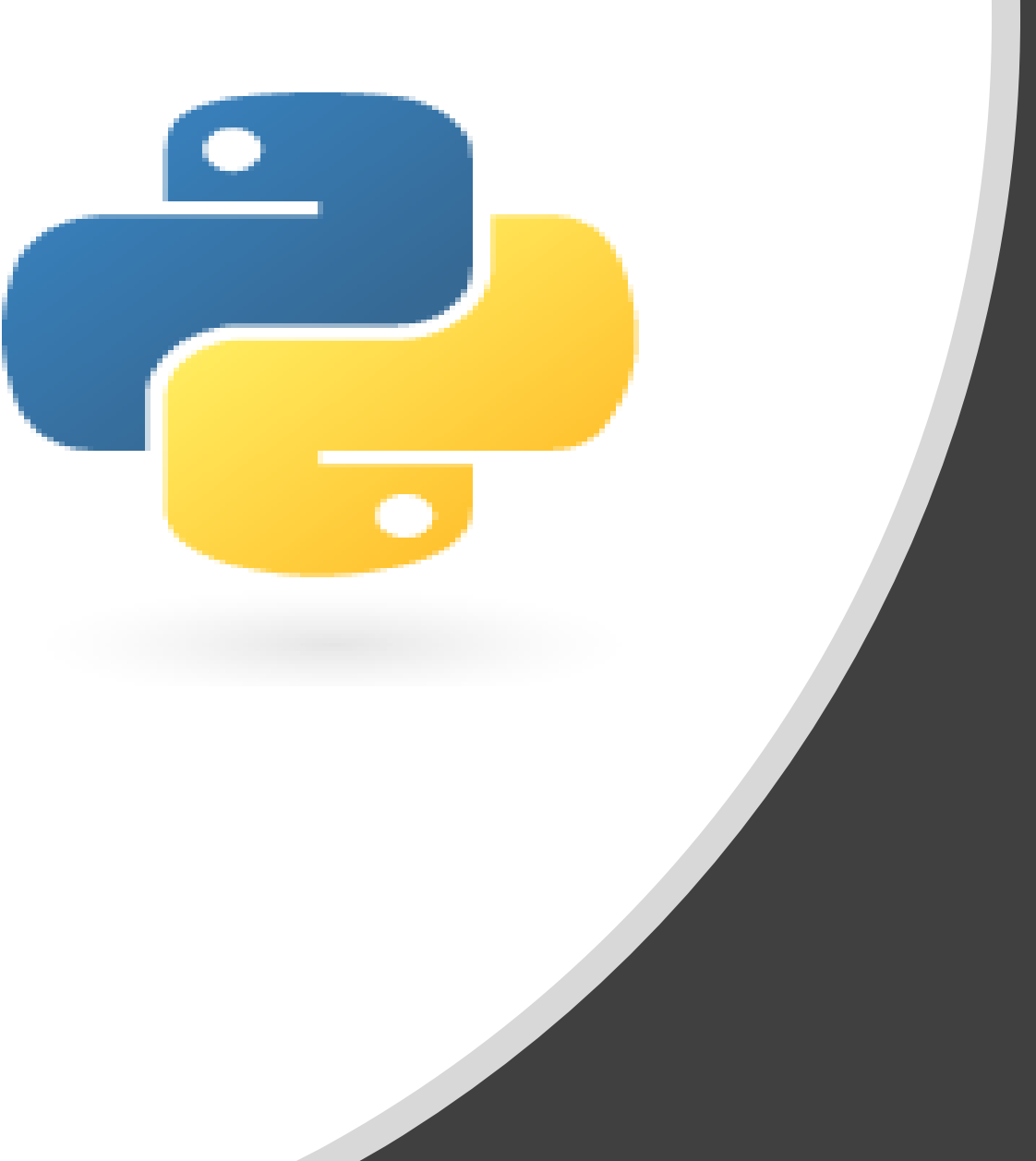

# Python in 10 minutes

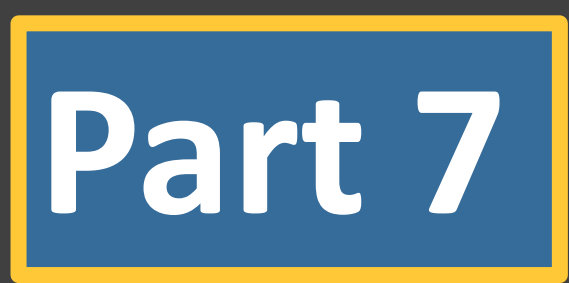

Dr. Mark Williamson, PhD

Biostatistics, Epidemiology, and Research Design Core (BERDC) Dakota Cancer Collaborative on Translational Activity (DaCCoTA) University of North Dakota (UND)

### Purpose:

- Quick, bite-size guides to basic usage and tasks in Python
- I'm no expert, I've just used it for various tasks, and it has made my life easier and allowed me to do things I couldn't manually
- I'd like to share that working knowledge with you

### Lesson 7: Linking Data

Last time, we learned different ways to edit data, which included managing whitespace, adding content, deleting content, and changing content. Today, we'll try out hand at linking data from different files together. We'll examine how to:

- 1) link state names to abbreviations using a pre-made dictionary
- 2) link state names to abbreviations using one file to create a dictionary
- 3) link state names to abbreviations by looping through one file inside another
- 4) link two files together by state abbreviation, where not all records are the same
- 5) link three files together by sequence number, where not all records are the same

### Lesson 7: The Datasets in Question

#### **State datasets**

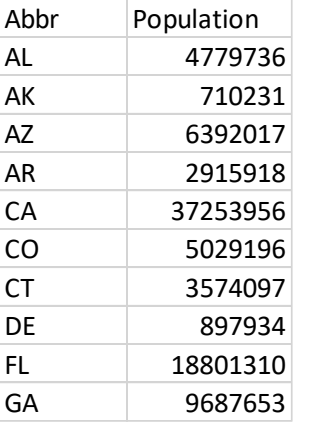

#### US\_state\_population.csv US\_state\_abbreviations.csv US\_state\_brain\_cancer.csv\*

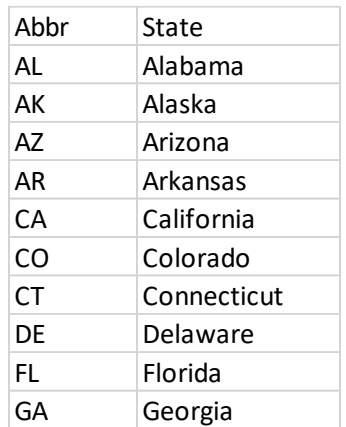

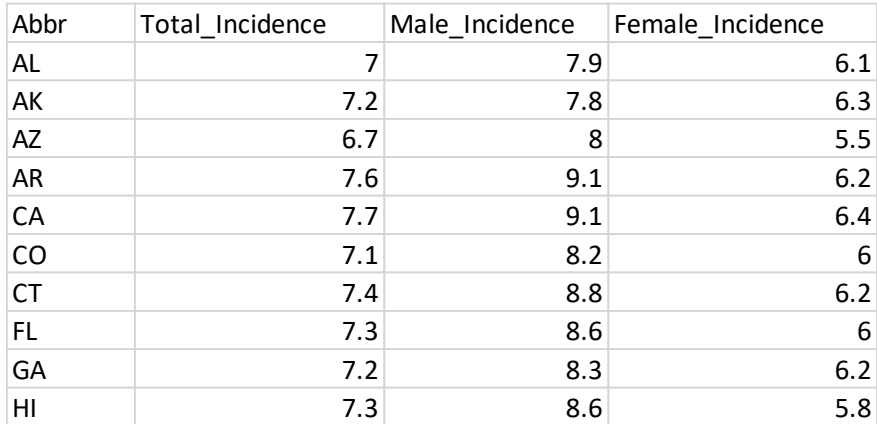

\*Not all states are included (missing data)

### NHANES datasets

- 3 datasets from the NHANES survey 2017-2018
- Demographics (DEMO\_test.csv) with sequence id and 25 other variables
- Albumin (ALB\_test.csv) with sequence id and 2 other variables
- Physical Activity (PAQ\_test.csv) with sequence id and 4 other variables

### Lesson 7: Easy Example 1

**Goal**: Create a new file that has the full state name as well

#### **Procedure**

- Download the first dataset (US\_state\_population)
- Open Python and start a new file
- Create a **path** and **file** variable
- Create the **abb to name** dictionary (can copy and paste provided text file -> **abb to name dict.tx**t)
- Create an **outfile** and write the column names to the file
- Create a for-loop for each line
- Create an if-else statement that checks if "Abbr" is in the line (indicates a header) and passes if true
- Else, split the line into the variables **abbr** and **population**
- Create a **new\_line** variable that consists of the full name of the states, the abbreviation, and the population, separated by commas and ending with a new line character
- Write **new\_line** to the **outfile** and close the file when done

#### **#abb\_to\_name[abbr] gives the full state name associated with that abbreviation in the dictionary**

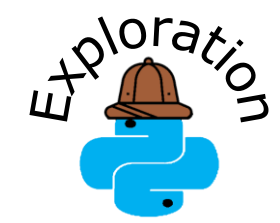

**Try adding US territory entries (Guam, Puerto Rico, etc.) to the dictionary and find population information to add to the population file**

#### #Easy Example 1: pre-made dictionary path="C:\\Users\\Mark.Williamson.2\\Desktop\\Williamson Data\\Example Datasets\\" file="US state population.csv" abb to name = { 'AK': 'Alaska','AL': 'Alabama','AR': 'Arkansas','AZ': 'Arizona','CA': 'California', 'CO': 'Colorado', 'CT': 'Connecticut', 'DE': 'Delaware', 'FL': 'Florida', 'GA': 'Georgia', 'HI': 'Hawaii','IA': 'Iowa','ID': 'Idaho','IL': 'Illinois','IN': 'Indiana', 'KS': 'Kansas', 'KY': 'Kentucky', 'LA': 'Louisiana', 'MA': 'Massachusetts', 'MD': 'Maryland', 'ME': 'Maine','MI': 'Michigan','MN': 'Minnesota','MO': 'Missouri','MS': 'Mississippi', 'MT': 'Montana', 'NC': 'North Carolina', 'ND': 'North Dakota', 'NE': 'Nebraska', 'NH': 'New Hampshire', 'NJ': 'New Jersey', 'NM': 'New Mexico', 'NV': 'Nevada', 'NY': 'New York', 'OH': 'Ohio', 'OK': 'Oklahoma','OR': 'Oregon','PA': 'Pennsylvania','RI': 'Rhode Island','SC': 'South Carolina', 'SD': 'South Dakota', 'TN': 'Tennessee', 'TX': 'Texas', 'UT': 'Utah', 'VA': 'Virginia', 'VT': 'Vermont','WA': 'Washington','WI': 'Wisconsin','WV': 'West Virginia','WY': 'Wyoming'} outfile=open(path+"US state population out.csv", "w") outfile.write("State, Abbr, Population\n") for line in open(path+file): if "Abbr" in line: pass **Remember to strip the new line character**else: abbr, population=line.split(',') population=population.strip('\n' new line=abb to name[abbr] + ',' + abbr + ',' + population + '\n' outfile.write(new line) outfile.close()

### Lesson 7: Easy Example 2

**Goal**: Create a new file that has the full state name as well

#### **Procedure**

- Download the second dataset (US\_state\_abbreviations.csv)
- Set dataset to the variable **file2**

#### **# Create the dictionary**

- Create an empty dictionary called **abb\_to\_name2**
- Create a for-loop for each line of file2, passing over the headers
- Split the line into **abbr** and **state** variables, then fill the **abb\_to\_name2**  dictionary with them

#### **# Create and fill the output file**

- Create **outfile2** and write the column names to the file
- Create a for-loop for each line of file, passing over the headers
- Split the line into the variables **abbr** and **population**
- Create a **new\_line** variable that consists of the full name of the states, the abbreviation, and the population, separated by commas and ending with a new line character

```
#Easy Example 2: two files, using one to create a dictionary
file2="US state abbreviations.csv"
abb to name 2 = \{\}for line in open (path+file2):
    if "Abbr" in line:
        pass
    else:
        abbr, state=line.split(',')
        state=state.strip('\n')
        abb to name2[abbr]=state
outfile2=open(path+"US state population out2.csv", "w")
outfile2.write("State, Abbr, Population\binom{n}{n})
for line in open(path+file):
    if "Abbr" in line:
        pass
    else:
        abbr, population=line.split(',')
        population=population.strip('\n')
        new line=abb to name2[abbr] + ',' + abbr + ',' + population + '\n'
        outfile2.write(new line)
outfile2.close()
```

```
• Write new_line to outfile2 and close the file when done
```
### Lesson 7: Easy Example 3

**Goal**: Create a new file that has the full state name as well

#### **Procedure**

- Create **outfile3** and write the column names to the file
- Create a for-loop for each line of **file**, passing over the headers
- Split the line into the variables **abbr** and **population**
- Create a variable called **state** and keep it empty
- Create a for-loop inside the else statement that opens up **file2**
- Split **line2** into the variables **abbr2** and **state2**
- Use and if statement to check if **abbr** is equal to **abbr2**
- If true, set **state** as the value from **state2**
- Create a **new\_line** variable that consists of the full name of the states, the abbreviation, and the population, separated by commas and ending with a new line character
- Write **new\_line** to **outfile3** and close the file when done

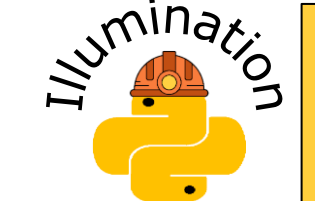

**When creating nested (one inside another) for-loops or if-else statements, make sure to pay careful attention to indentation**

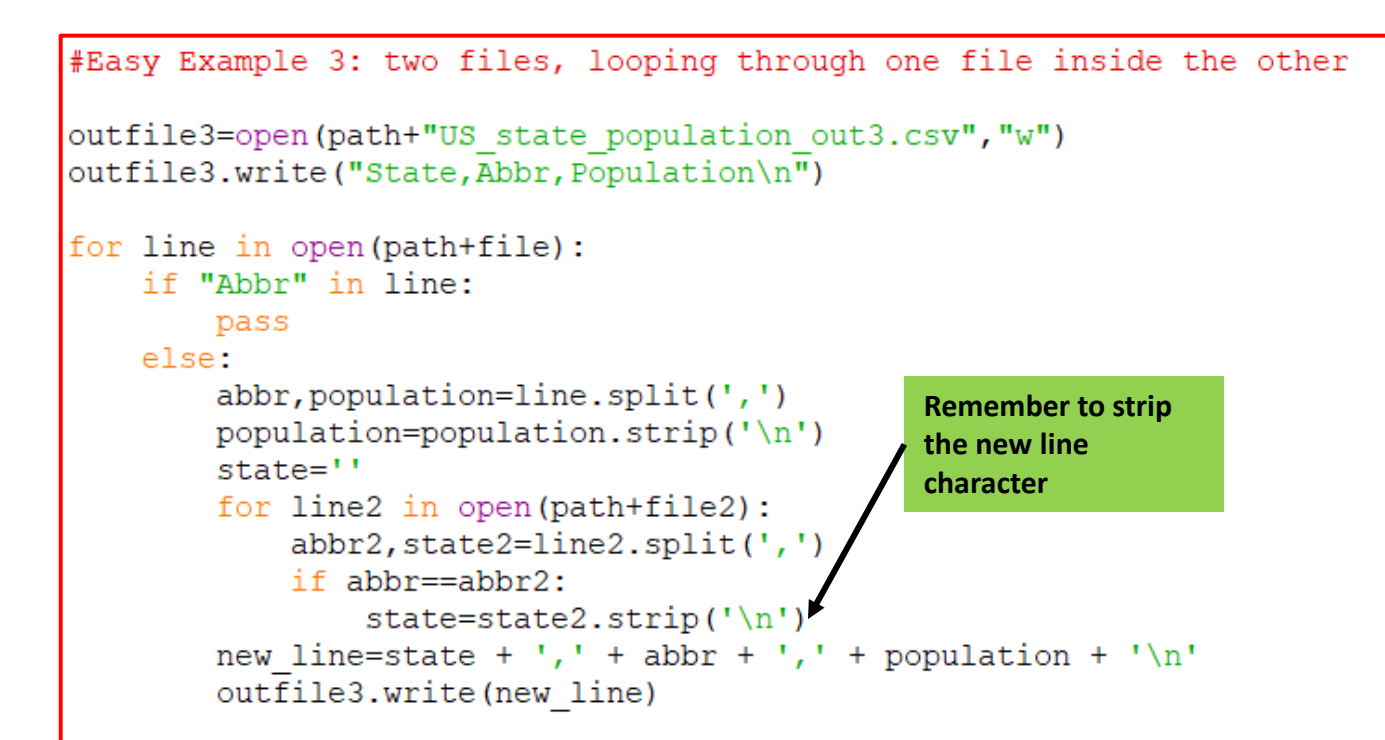

outfile3.close()

## Lesson 7: More Complex Example 1

**Goal**: Create a new file that adds state cancer data and fills in the missing records with N/A

#### **Procedure**

- Download the third dataset (US\_state\_brain\_cancer.csv)
- Set dataset to the variable **file3**
- Create **outfile4** and write the column names to the file
- Create a for-loop for each line of **file2**, passing over the headers
- Split the line into the variables **abbr** and **state**
- Create variables called **total, male**, and **female** and set them equal to 'N/A'
- Create a for-loop inside the else statement that opens up **file3**
- Split **line2** into the variables **abbr2**, **total2**, **male2**, and **female2**
- Use and if statement to check if **abbr** is equal to **abbr2**
- If true, set **total** as the value from **total2,** doing the same for **male** and **female**
- Create a **new\_line** variable will all variable separated by comma
- Write **new\_line** to **outfile4** and close the file when done

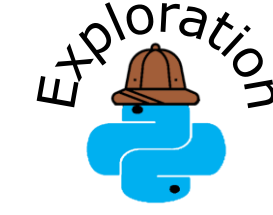

**Try a different way to indicate missing data rather than 'N/A'. Some ideas would be 'missing', '.', or '\_'.**

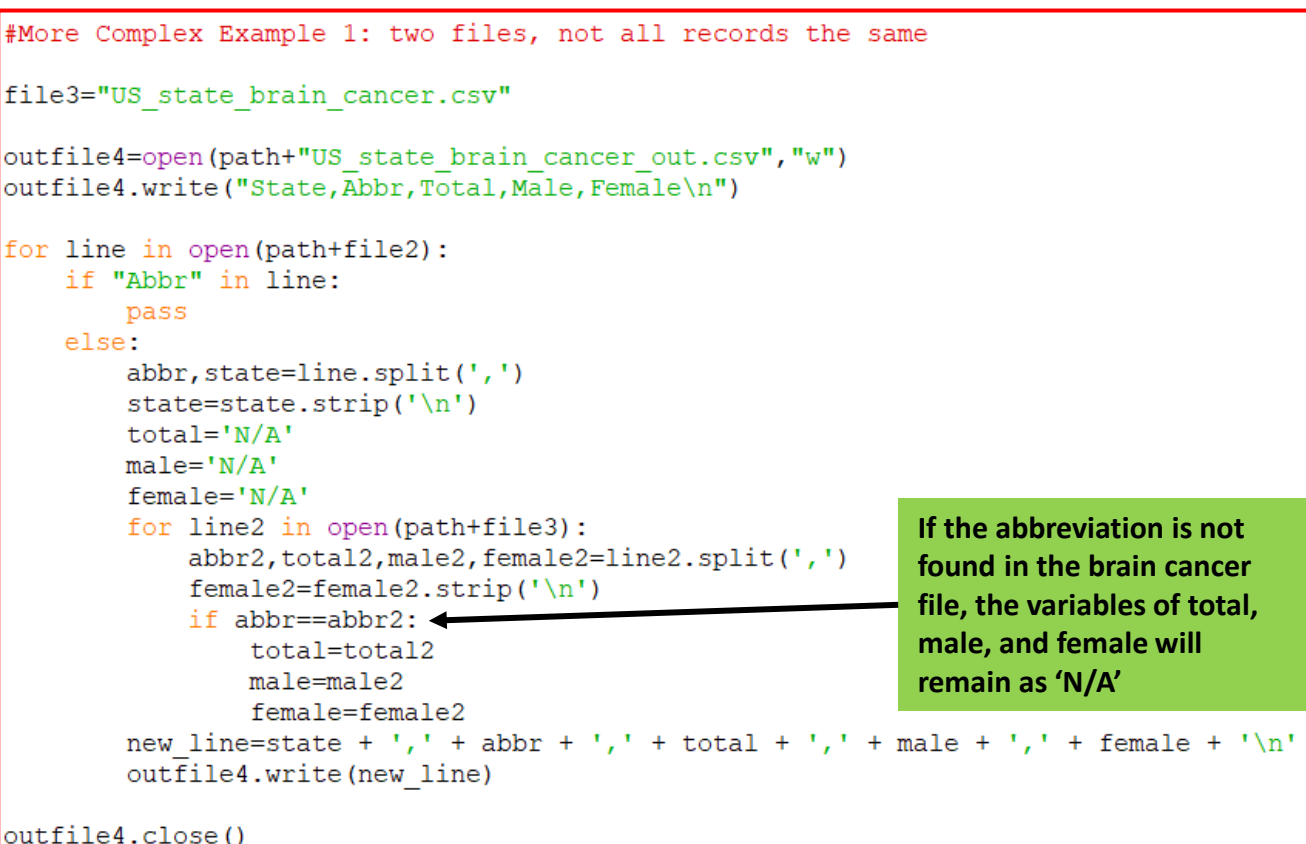

## Lesson 7: More Complex Example 2

#### **Goal**: combine three NHANES datasets by sequence

#### **Procedure**

- Download the 4th, 5th, and 6th datasets, set them to variables, create **outfile5,** and create three empty sequence dictionaries
- Create a for-loop for each line of **file4**, writing the headers to **outfile5**
- Split the line into the variable **segn** (1<sup>st</sup> entry) and the list **col names** (next entries)
- Set **seqn** as the key and the **col\_names** list as the value for **seqn\_dict1**
- Run the same procedure for file5 and file6, except stripping the SEQN before writing the headers to **outfile5**
- Create a for-loop for each sequence in **seqn\_dict1**
- Create an empty variable called **out\_line** and a list called **list1** and set it equal to the list for the sequence in **seqn\_dict1**
- Create if-else statements to check **list2** and **list3** for the sequence and then add the list if present or a list with 'N/A's
- Create a list called *list list* that is the combination of all three lists
- Create two for-loops, one inside the other, to add each item from each list to the **out** line followed by a comma
- Strip the last comma from **out line**, then write the sequence, a comma, and **out line** to **outfile5**, and finally, close **outfile5** when done

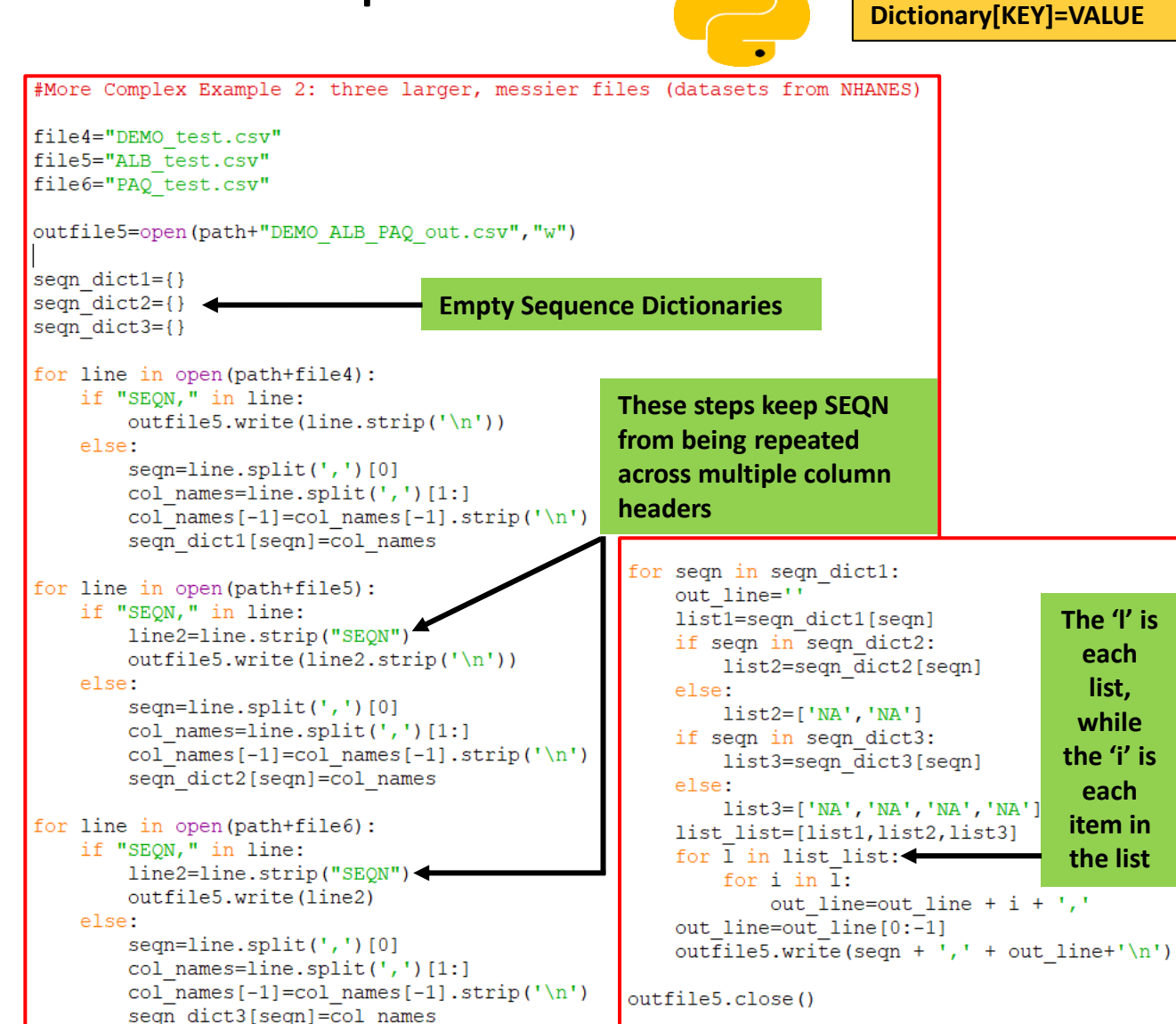

**Remember, for dictionaries, it is** 

 $\frac{1}{2}$ 

### Lesson 7: Summary

- Python can link different data together in a variety of ways
- Lines in one file came be compared to lines in another file and then written together into a new file
- Datapoints can be stored in dictionaries, compared to lines in a file, and written together into a new file
- Datapoints can be stored in multiple dictionaries, each one can be compared to another, and written together into a new file
- Please complete a brief, 5-question assessment:

[https://und.qualtrics.com/jfe/form/SV\\_e2Pr73mRxKv2R9A](https://und.qualtrics.com/jfe/form/SV_e2Pr73mRxKv2R9A)